<<Photoshop CS4 >>

 $\lt\lt$ -Photoshop CS4

- 13 ISBN 9787115212108
- 10 ISBN 7115212104

出版时间:2009-10

 $(2009-10)$ 

页数:427

PDF

http://www.tushu007.com

<<Photoshop CS4 >>>

Photoshop Photoshop CS4

, tushu007.com

PhotoshopCS4

Photoshop CS4

 $\mu$ :  $\mu$  :  $\mu$ 

 $\overline{\text{DVD}}$ 

 $\alpha$ B<br>4

 $2GB$ 

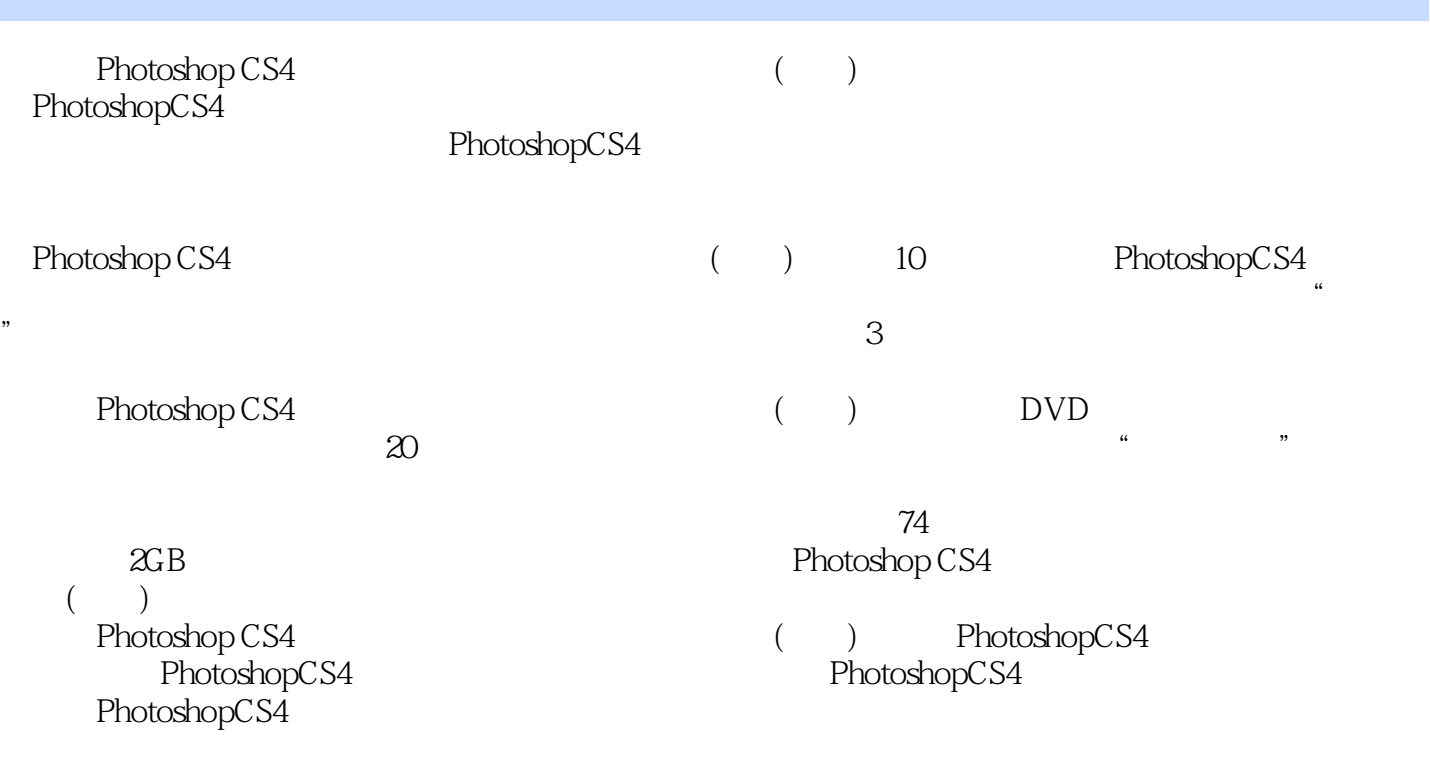

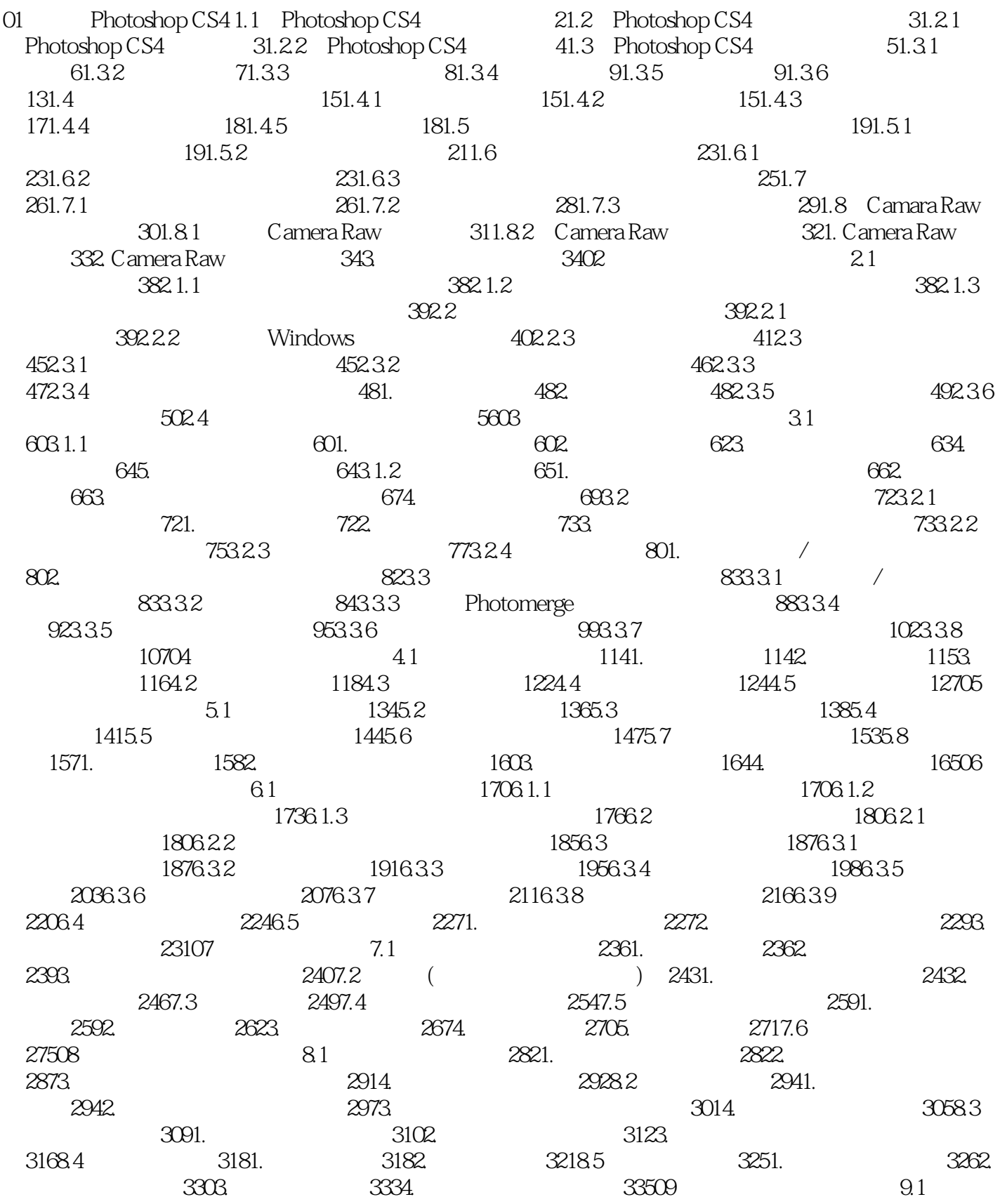

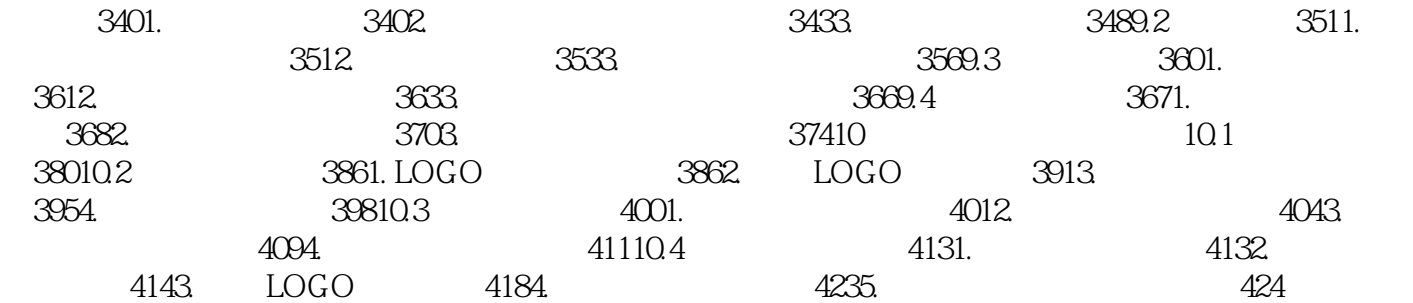

——亚历山大·考尔德读书,始读,未知有疑;其次,则渐渐有疑;中则节节是疑。

<<Photoshop CS4 >>

 $\longrightarrow$ 

 $,$  tushu007.com <<Photoshop CS4 >>

Photoshop CS4 ()<br>as the contract of the contract of the contract of the contract of the contract of the contract of the contract of the contract of the contract of the contract of the contract of the contract of the contra  $20$  and  $12$  and  $4$  and  $2$  and  $2$  and  $2$  and  $2$  and  $2$  and  $2$  and  $2$  and  $2$  and  $2$  and  $2$  and  $2$  and  $2$  and  $2$  and  $2$  and  $2$  and  $2$  and  $2$  and  $2$  and  $2$  and  $2$  and  $2$  and  $2$  and  $2$  and  $2$  and  $2$ 

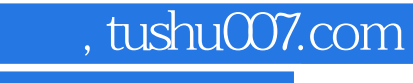

## <<Photoshop CS4 >>>

本站所提供下载的PDF图书仅提供预览和简介,请支持正版图书。

更多资源请访问:http://www.tushu007.com